## pietrob **BAKERY AND PASTRY EQUIPMENT**

#### **INM 120 FORK MIXER** DOUGH CAPACITY KG. 120

- $\cdot$  Cast iron pedestal all in one piece
- $\cdot$  Belt transmission from the motor to the main organs
- · Gears made of spheroidal cast iron operating in an oil bath
- · Stainless steel shafts
- $\cdot$  Mechanical movements through bearings and bushes
- · Grease lubrification
- · Stainless steel side. bowl and fork
- · Safety quard made of X5 Cr Ni 1810 stainless steel
- · Polyethylene bowl scraping blade with stainless steel support
- · Control panel and electric system graded protection class IP 55
- · Motor with degree of protection **IP 44**
- Can be provided with 1 or 2 speeds or single-phase version

The machine is built to comply with the accident prevention. hygiene and electric standards in force

Use other than those envisaged by the manufactured are forbidden without the latter's authorization

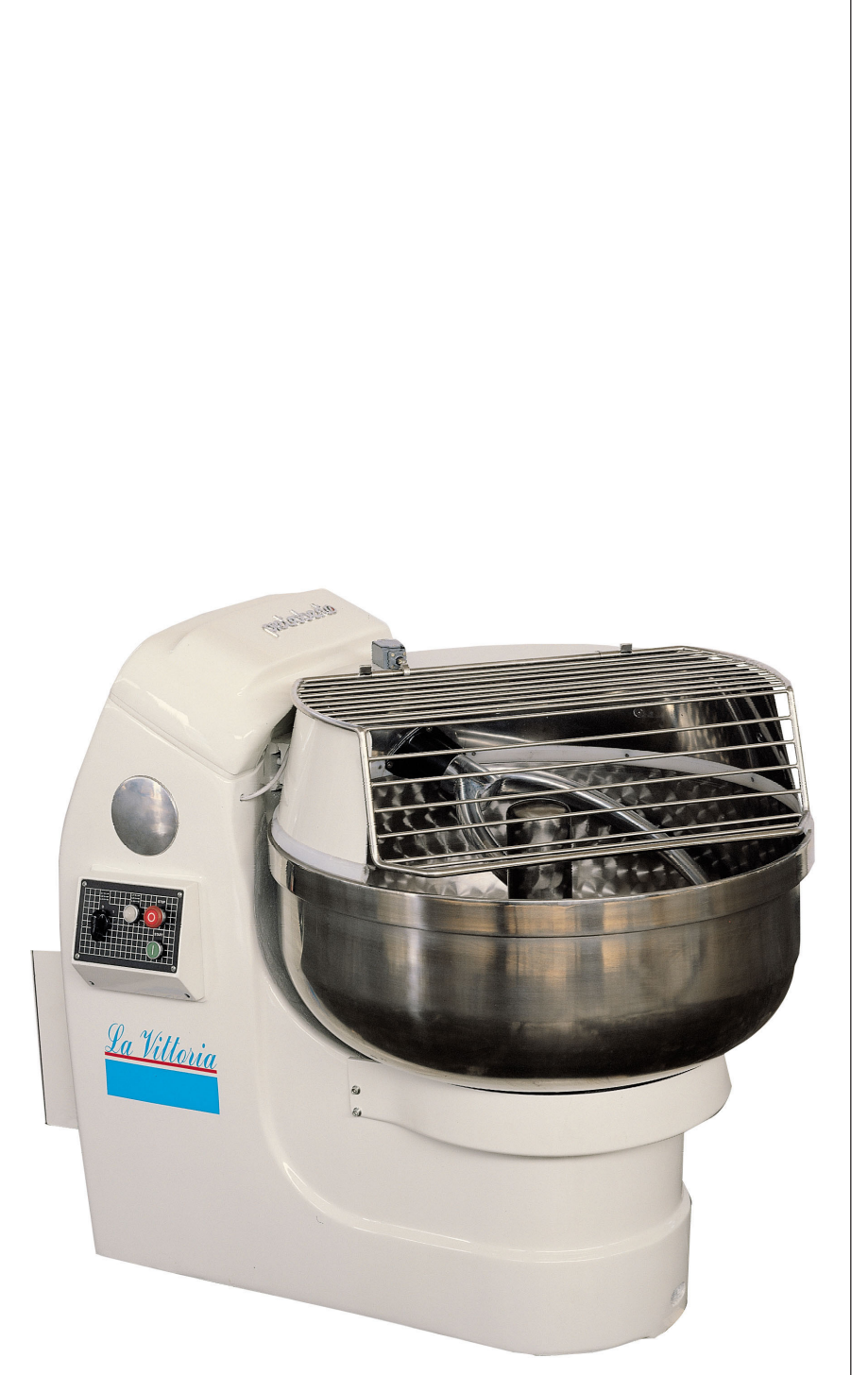

# **INM 120**

**FORK MIXER DOUGH CAPACITY KG. 120**  Pi nolo **BAKERY AND PASTRY EQUIPMENT** 

#### **TECHNICAL FEATURES**

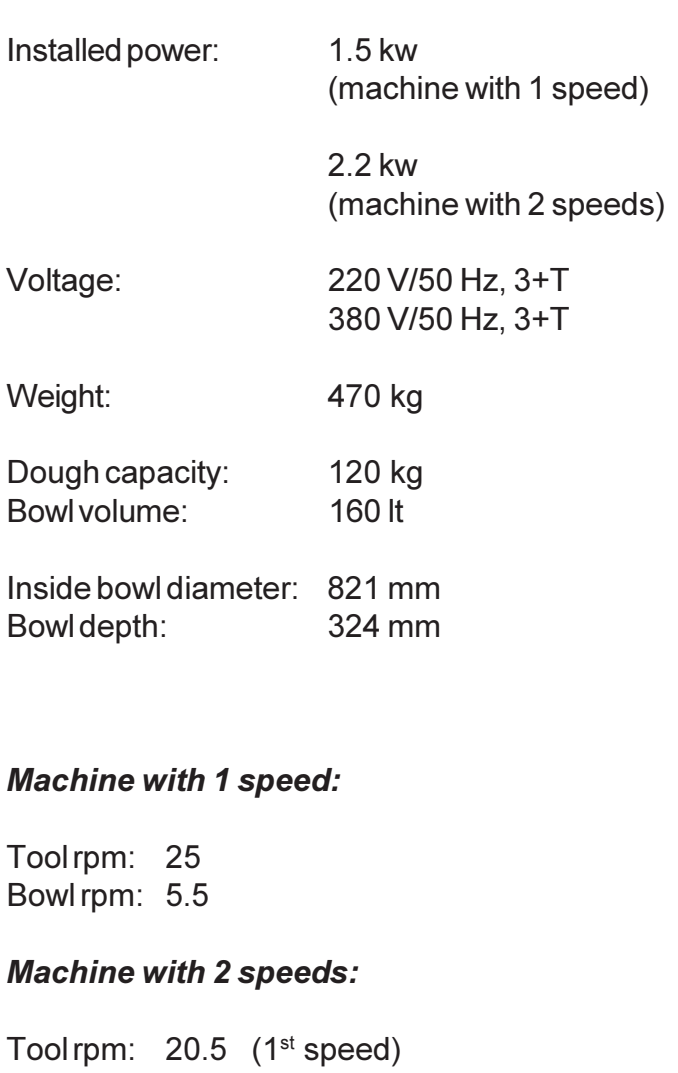

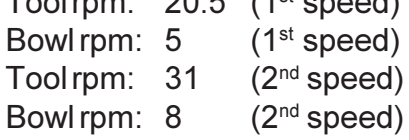

### **FUNCTION**

All ingredients placed into the bowl, after having lowered the safety guard you can start the mixer. The machine works exactly as the human hands. The dough will result soft, well aired and easy to remove. If needed, other ingredients can be added while the machine is functioning.

#### Dimensions in millimeters

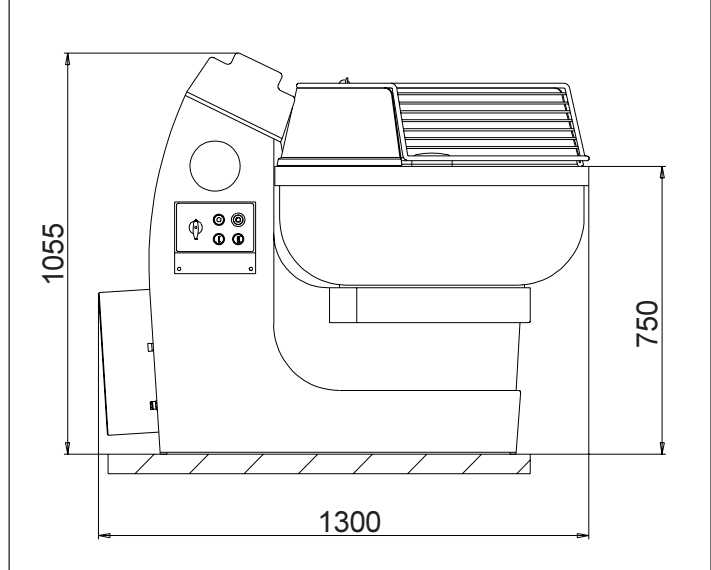

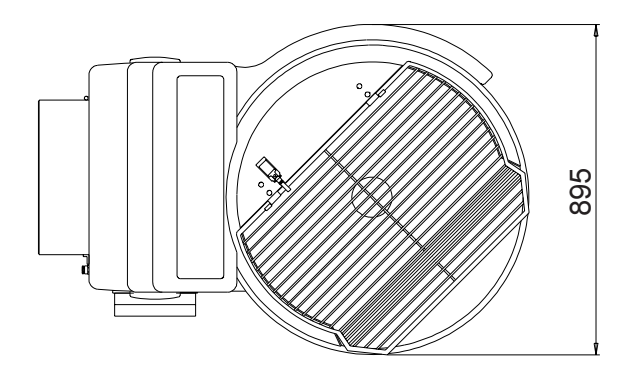